$$
OR = \frac{a/b}{c/d} = \frac{a*d}{b*c}.
$$

#### Global Log-Odds Ratio

*Su uso en el cálculo de la movilidad social relativa*

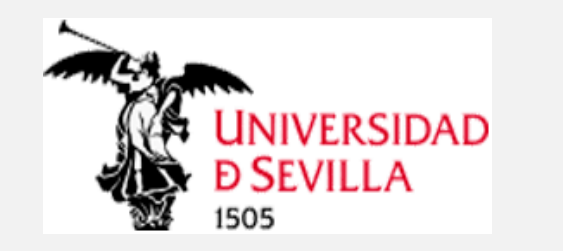

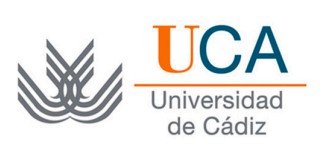

Ildefonso Marqués-Perales (US) Alfonso Suárez-Llorens (UCA) Manuel Herrera-Usagre (US)

# Movilidad social en Sociología

- La inmovilidad social como fuente de **desigualdad**.
- Curva del **Gran Gatsby**
- Se centra más en **la clase social y estudios** que en los ingresos y la riqueza.

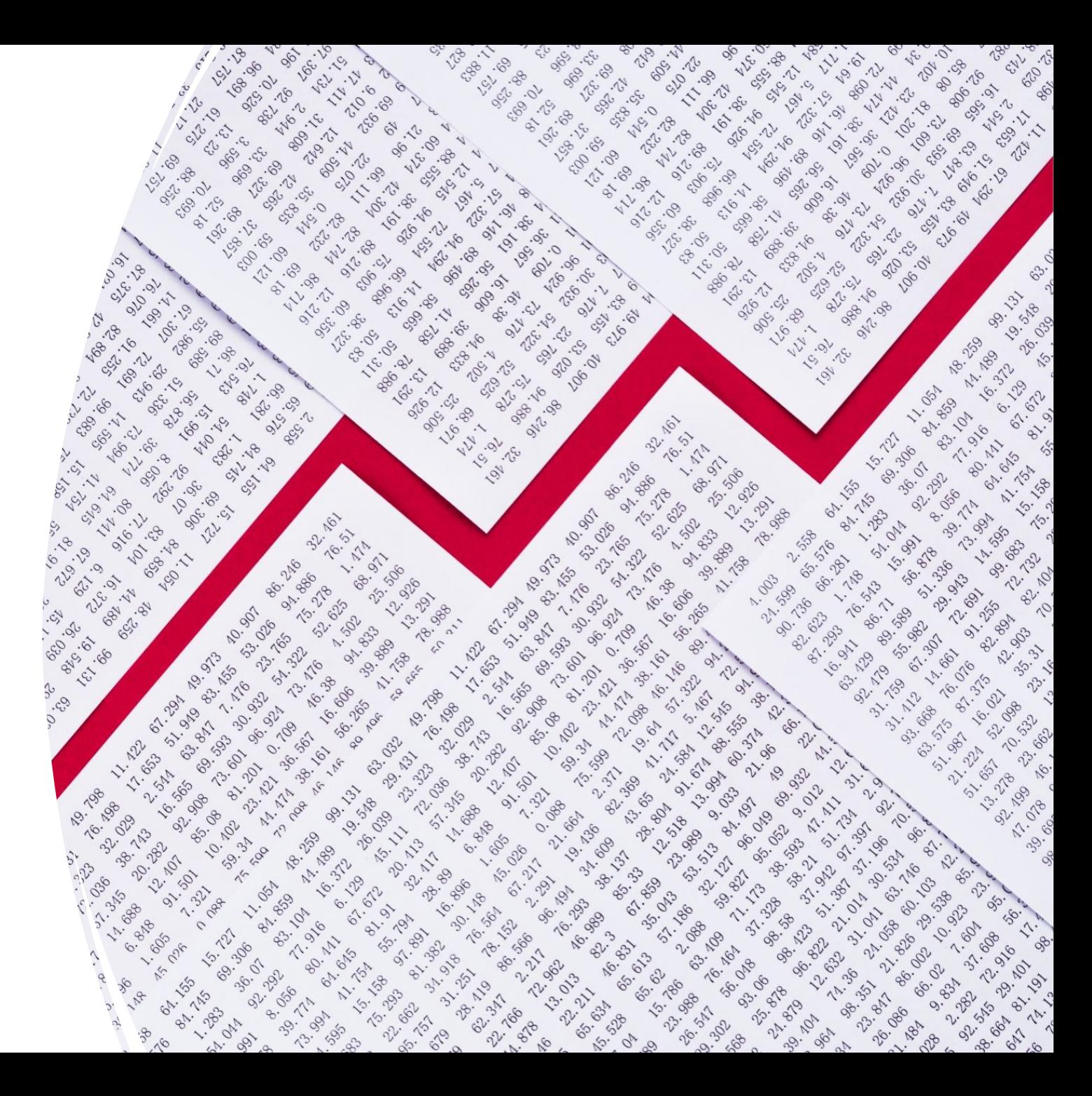

Tipos de movilidad social

- Distinción analítica fundamental.
- **Movilidad social absoluta**.
	- Proporción de sujetos que se mueven de una posición social a otra.
	- Sensible a los cambios en las estructuras ocupacionales/de clase.

Tipos de movilidad social

- Distinción analítica fundamental.
- **Movilidad social relativa**.
	- Fuerza de la asociación entre los orígenes y destinos neta, es decir, independientemente de los cambios en la estructura ocupacional/de clase.
	- Mide por tanto el grado de igualdad de oportunidades.

#### Midiendo la movilidad social relativa

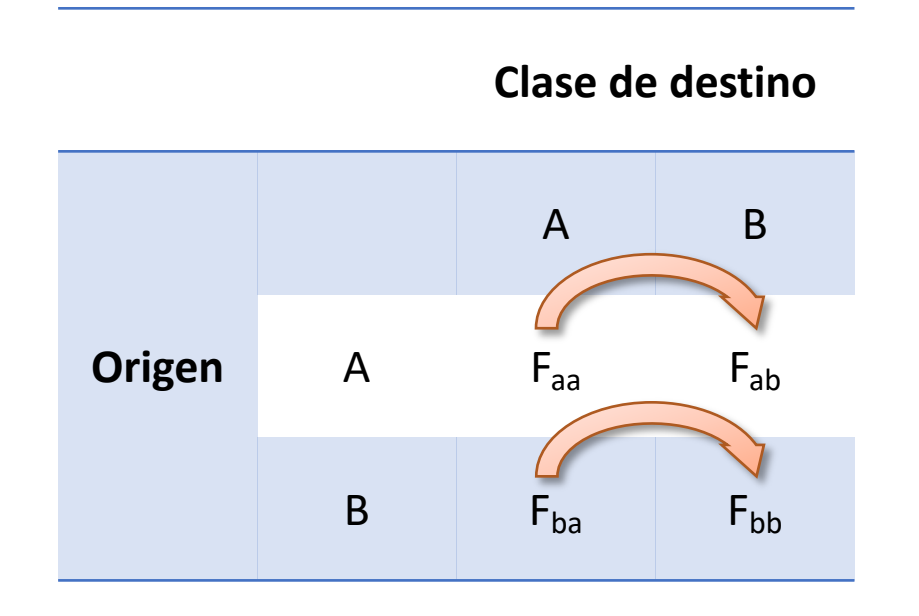

$$
\text{Odds ratio}\!=\!\frac{\text{F}_{\text{aa}}/\text{F}_{\text{ab}}}{\text{F}_{\text{ba}}/\text{F}_{\text{bb}}}
$$

La probabilidad de la hija de un médico de acabar como médico **(Faa)** en lugar de camarera **(Fab)**, frente a la probabilidad de la hija de un camarero de ser médico (F<sub>ba</sub>) en lugar de ser camarera (F<sub>bb</sub>)

- **OR > 1**. Alta reproducción social, baja igualdad de oportunidades.
- **OR < 1**. Baja reproducción social, alta igualdad de oportunidades.

### Midiendo la movilidad social relativa

Podemos…

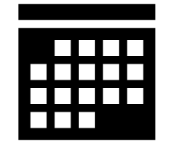

Investigar las diferencias de cada país o de diferentes generaciones en el **nivel de tasas relativas** con:

Global log-odds ratio Log-linear models (Unidiff, RC, CnsF,…)

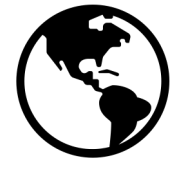

Investigar las diferencias de cada país en el **patrón de tasas relativas** con: Cálculo de odds ratios simétricas

## Global Log-Odds Ratio

- Un nuevo modo de medir la movilidad social relativa sin tener en cuenta los marginales
- Combina las posibilidades del Cálculo de odds ratios simétricas junto con la potencia de los cálculos log-lineares.

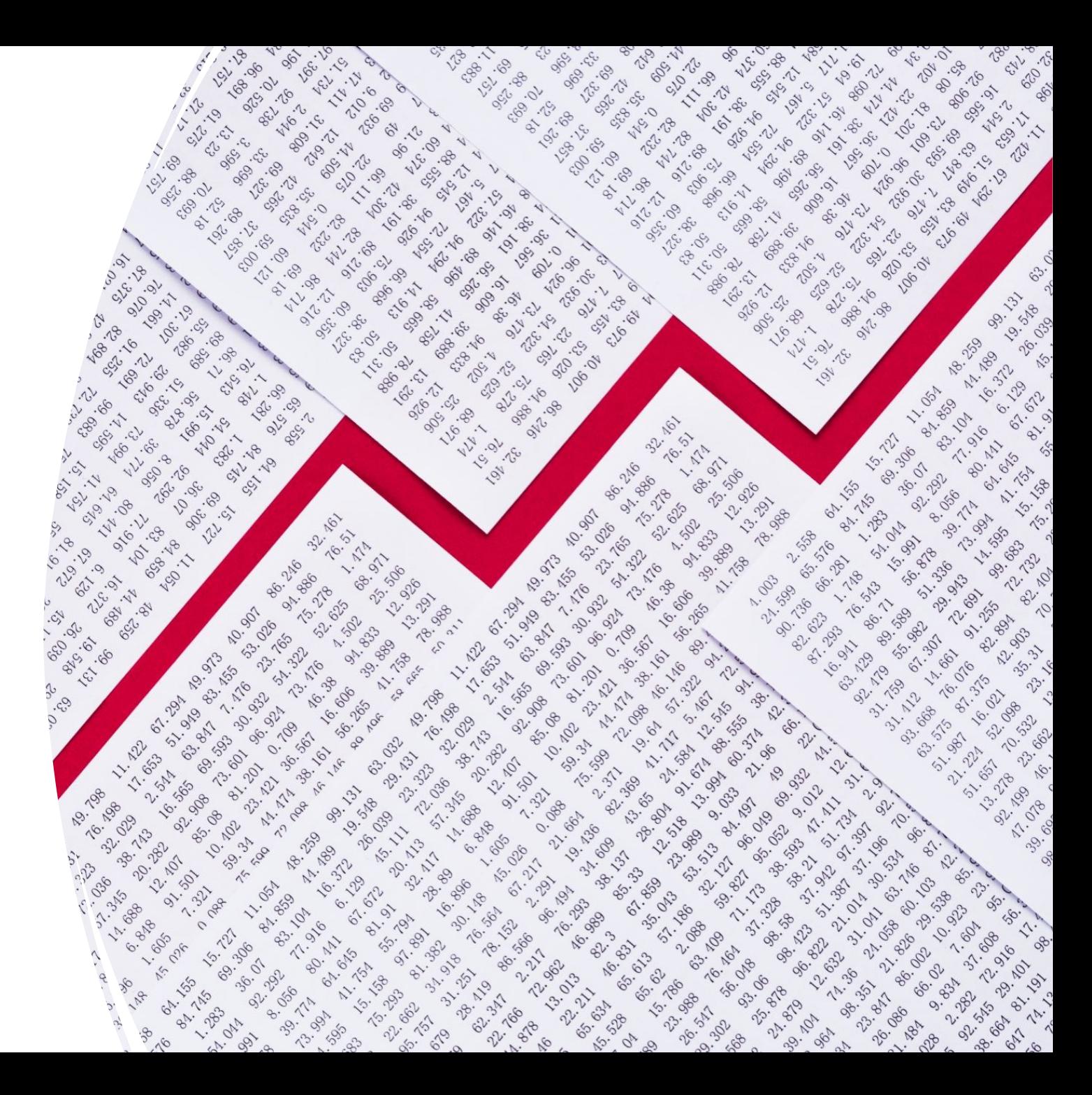

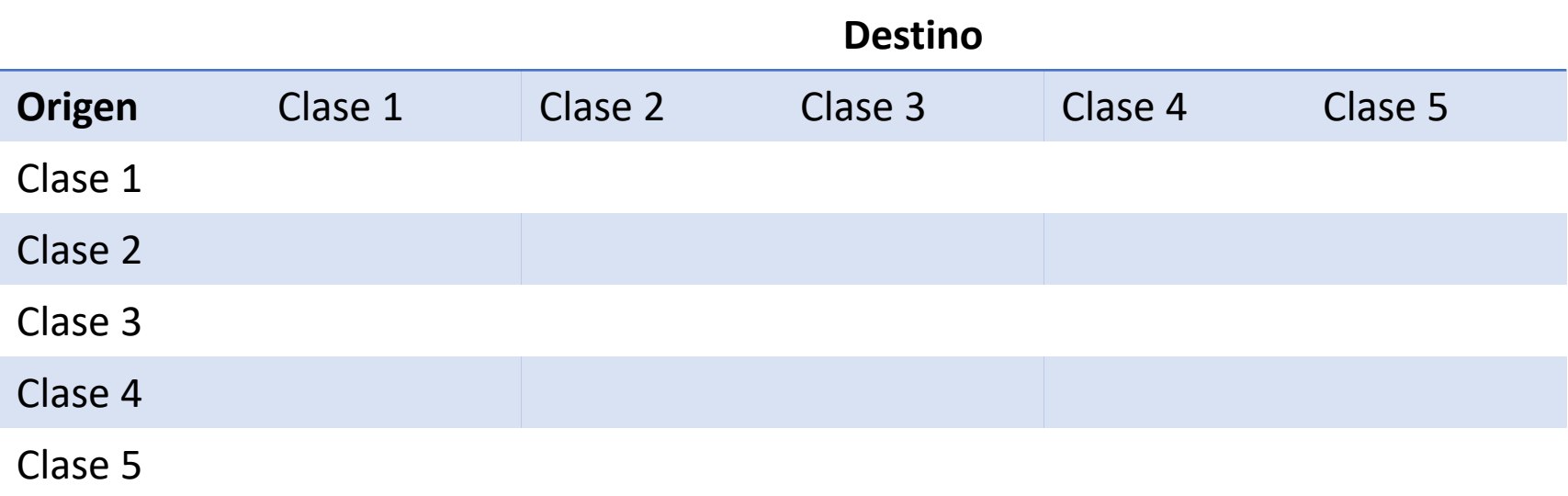

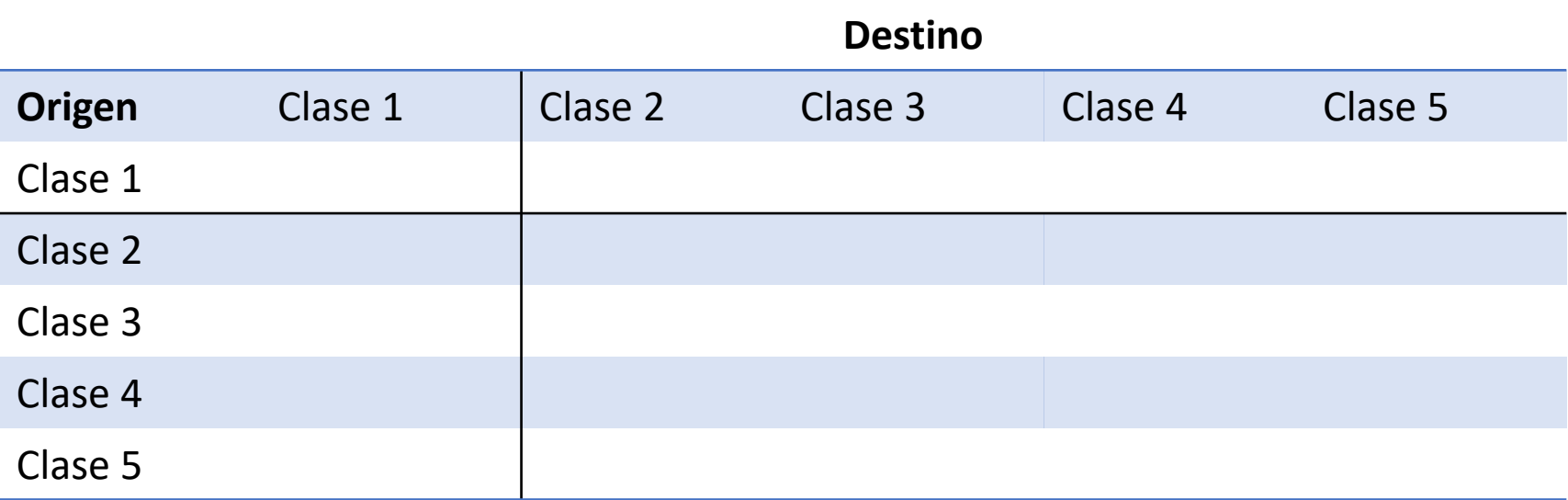

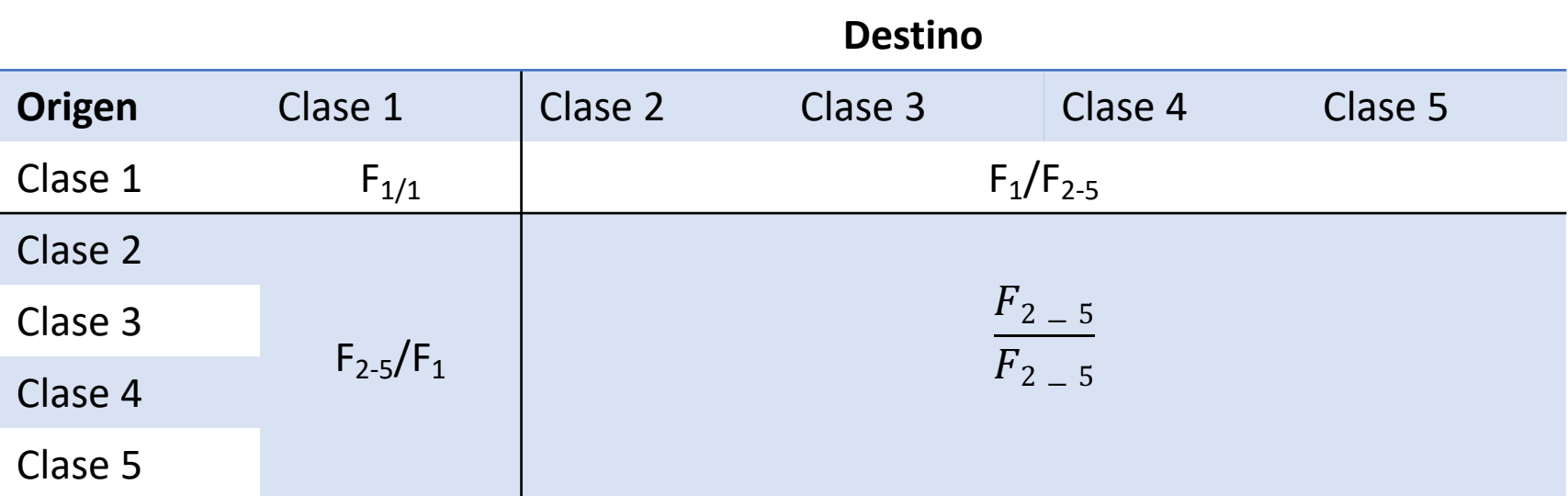

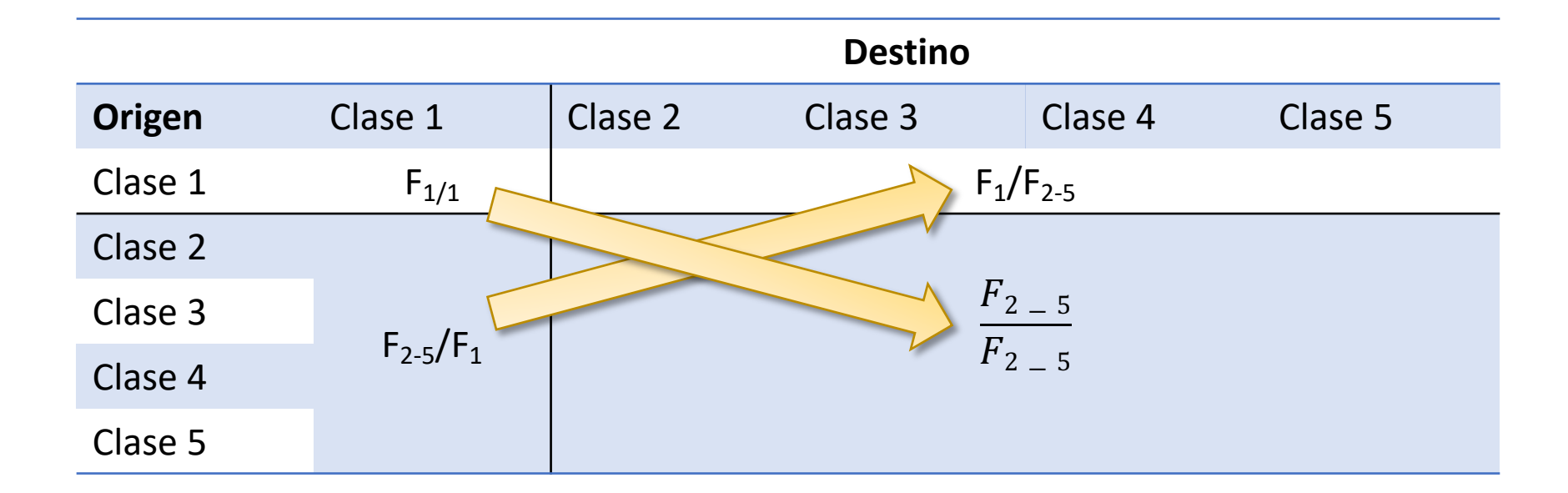

OR<sub>1</sub>= 
$$
\ln(F_{1/1} * \frac{F_{2-5}}{F_{2-5}} / F_{2-5/F1} * F_{1/F2-5})
$$

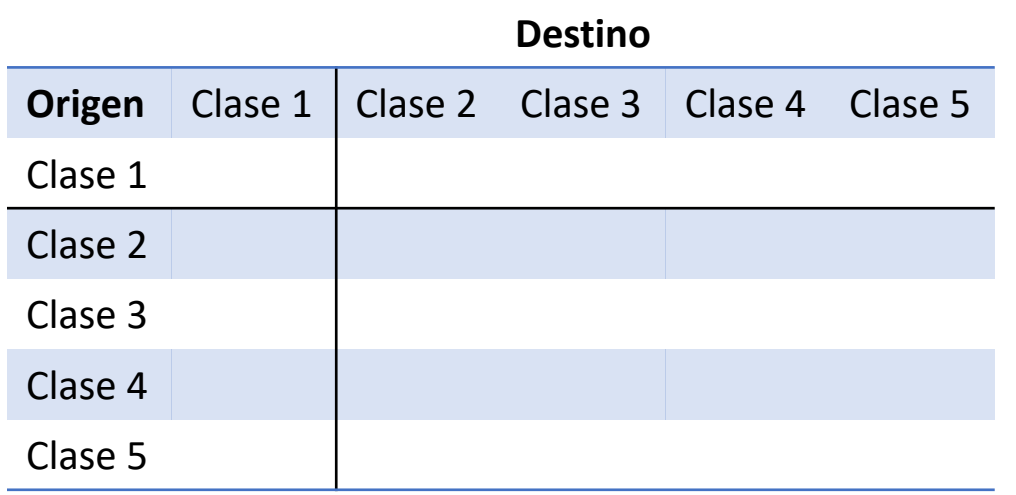

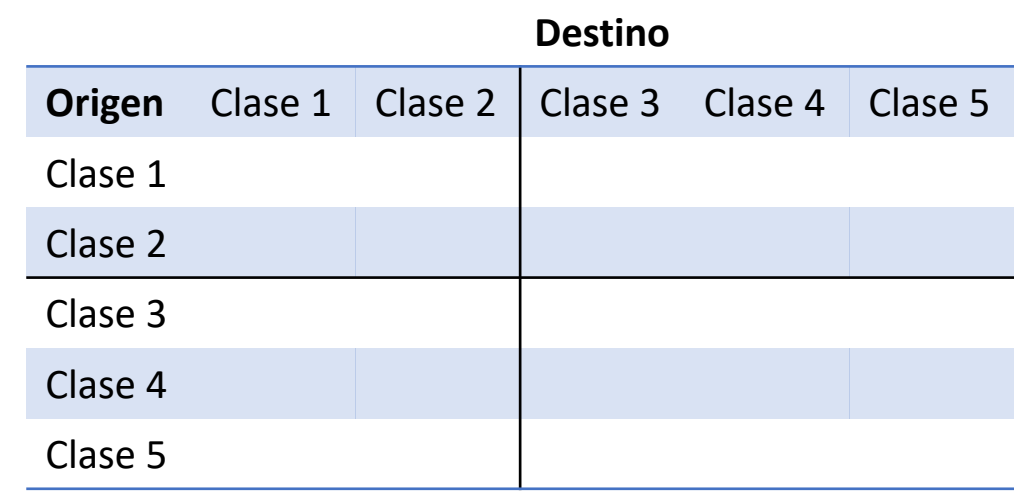

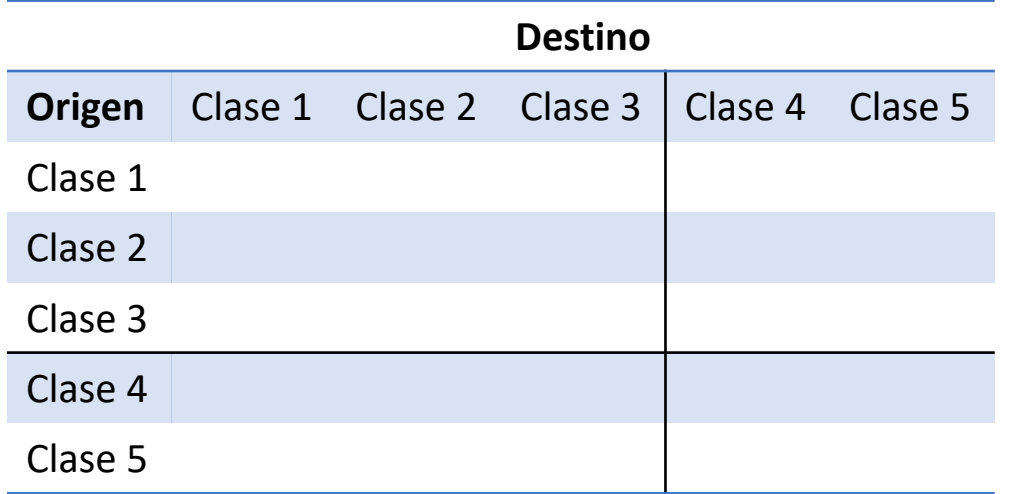

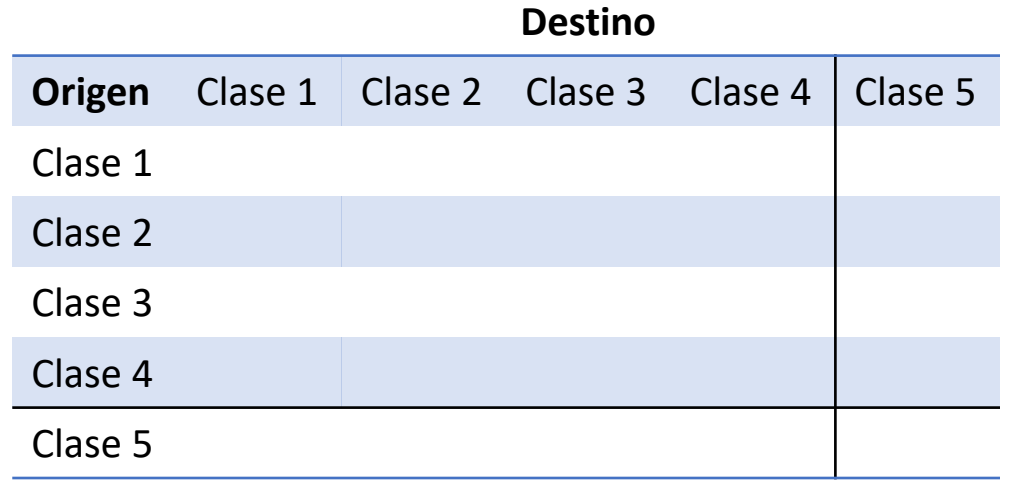

- Resume la media de todas odds ratios posible en una tabla de doble entrada para cada cohorte, país, etc.
- Nos aporta información sobre el grado de reproducción social/movilidad tanto de largo recorrido (global) como las de corto recorrido (local)
- Soluciona los problemas que generaban las casillas vacías a otros índices de movilidad (Unidiff, CnsF, RC, etc.)

#### Paquete R y el cálculo de Delta de Cox

Alfonso Suárez Llorens. Catedrático. Dpto. Estadística e Investigación Operativa (UCA)

Estadística aplicada y probabilidad:

Órdenes estocásticos, **copula (multivariate cumulative distribution function)**, dependencia, desigualdad, riesgo y confiabilidad.

**Tarea**: Elaborar un paquete para R que calculase las global log-odds ratio para un conjunto de matrices.

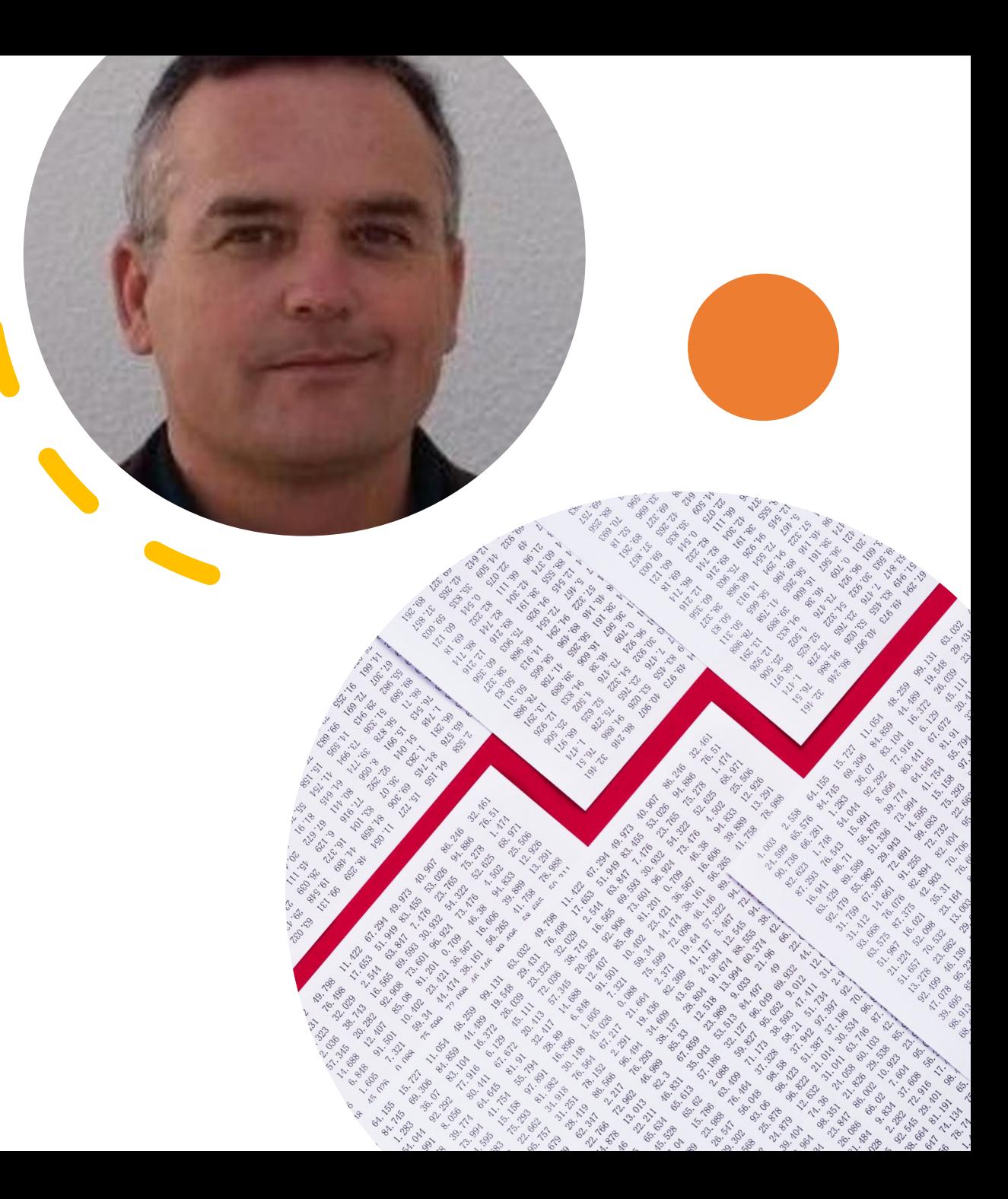

## E[l software estadís](https://www.fsf.org/)tico R

- Programa estadístico. Ross Ihaka y Robert Ger University)
- Basado en lenguaje S (1970)
- Datos, gráficas y cálculos
- Desde 1996 se distribuye gratis a través de Int
- Free Software Foundation's GNU project
- Object-Oriented Programming (OOP)

#### Uso cada vez más generalizado

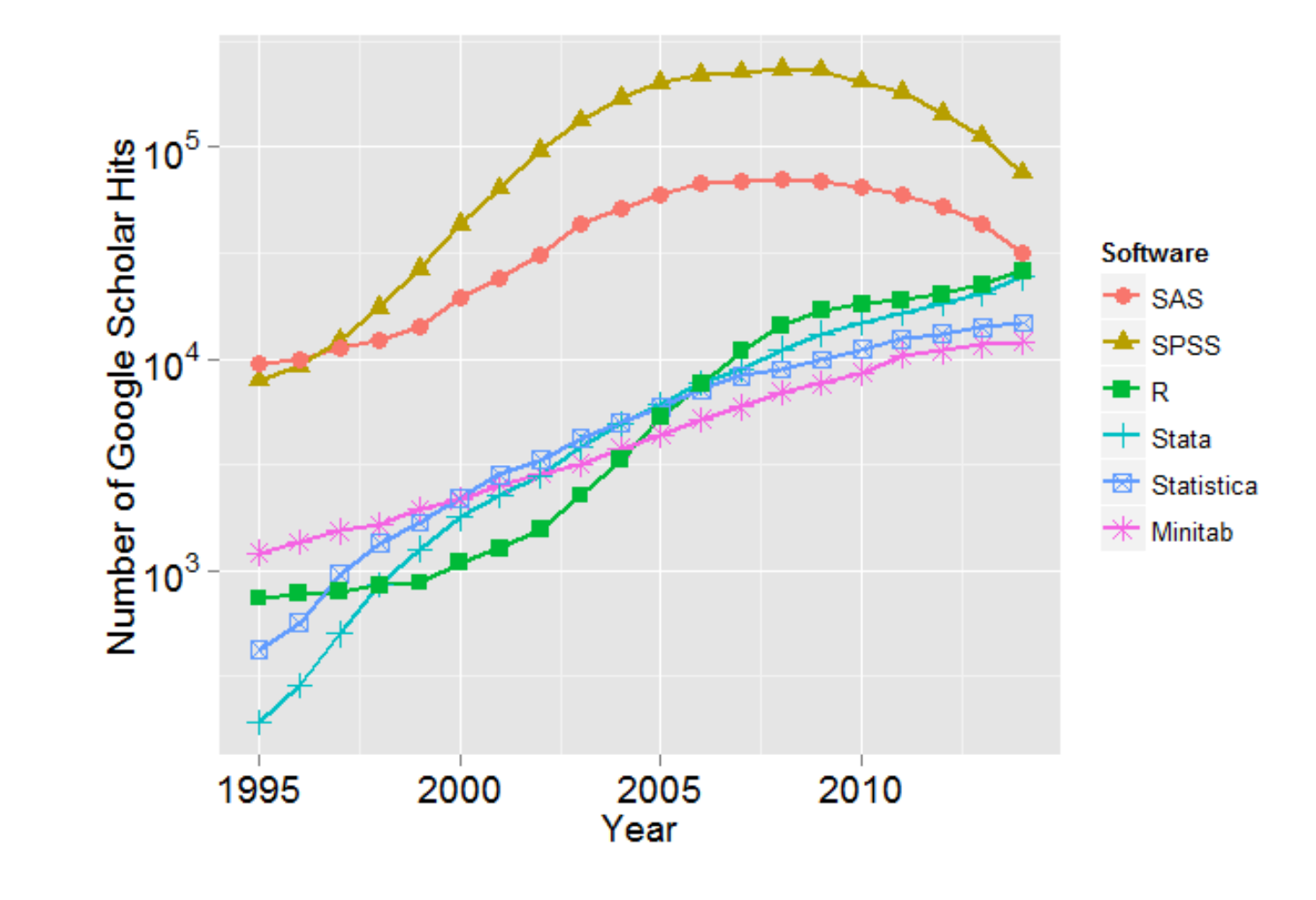

#### R como software de código abierto

- Los paquetes se alojan en servidores propios y ajenos a la GNU Foundation
- Los paquetes se instalan dentro "library"
- R y su familia de paquetes (+/- 5.500)
	- install.packages("paquete", dependencies=TRUE)
- Para ser usados, deben cargados con library (paquete)

## Paquete Delta de Cox (Suárez-Llorens & Marqués-Perales, 2022)

- 1. Crear Matrices
- 2. Delta de Cox
	- 1. Delta de Cox (central y global)
	- 2. Varianza del Delta
	- 3. Desviación del Delta
	- 4. Varianza de la diferencia entre dos deltas de dos matrices
	- 5. Desviación de la diferencia entre dos deltas de dos matrices
	- 6. Distribución z (experimental, ztest, menor-mayor, etc.)

## Paquete Delta de Cox (Suárez-Llorens & Marqués-Perales, 2022)

- 1. Crear Matrices
- 2. Delta de Cox
	- 1. Delta de Cox (central y global)
	- 2. Varianza del Delta
	- Desviación del Delta
	- 4. Varianza de la diferencia entre dos deltas de dos matrices
	- 5. Desviación de la diferencia entre dos deltas de dos matrices
	- 6. Distribución z (experimental, ztest, menor-mayor, etc.)

#### Script | Crear matrices

####################### DELTA DE COX: Cálculo de las global log-odds ratio ######################## 

#### ### 1. Creamos las matrices

m1 <- matrix(c(59, 15, 4, 2, 20, 0, 7, 16, 0.1, 55, 22, 6, 3, 24, 3, 14, 7, 1, 23, 16, 6, 3, 11, 1, 11, 8, 0.1, 2 m2 <- matrix(c(106,47,20,16,65,1,10,16,0.1,94,54,27,27,45,0.1,18,32,0.1,44,40,29,16,26,0.1,23,31,0.1, 60,66,27,50,6 m3 <- matrix(c(161,70,27,27,77,2,17,36,1,95,88,32,22,74,3,53,41,8,65,50,36,33,0.1,18,33,2,79,80,30,80,76,3,73,11 m4 <- matrix(c(147,85,23,31,58,1,20,37,3,117,89,30,32,52,1,41,69,8,53,55,22,28,26,0.1,34,45,5,74,78,37,95,72,4,87,1 m5 <- matrix(c(62,27,8,14,18,1,13,15,0.1,40,35,10,16,18,2,16,26,1,21,17,12,16,6,0.1,12,19,1,44,28,15,49,23,3,43,62, m1a <- matrix(c(59, 15, 4, 20, 0.1, 7, 2, 16, 55, 22, 6, 24, 3, 14, 3, 8, 23, 16, 6, 11, 1, 11, 3, 8, 59, 27, 14, 8 m2a <-matrix (c(106, 47, 20, 65, 0.1, 10, 16, 16, 94, 54, 27, 45, 0.1, 18, 27, 32, 44, 40, 29, 26, 0.1, 23, 16, 31,

#### Script | Creación del Delta de una matriz colapsada

```
### Definicion de la delta asociada a una matriz colapsada
```

```
delta_i j \leftarrow function(m, i, j)delta<-log((colap_ij(m,i,j)$Matriz[1,1]*colap_ij(m,i,j)$Matriz[2,2])/(colap_ij(m,i,j)$Matriz[1,2]*colap_ij(m,i,j)$Matriz[2,1]))
list(Comment=paste("La delta asociada a la matriz colapsada en (",i,",",j,") es:"),
      Delta=delta
```
#### Script | Creación de la función Delta de Cox

# Calculo de la delta de Cox como sumatorio ponderado de todas las deltas...

```
deltacox \leq-function(m)h <- matrix( c(1:((dim(m)[1]-1)*(dim(m)[2]-1))), ncol =(dim(m)[2]-1), byrow=TRUE)
 rownames(h) <- c(1:(dim(m)[1]-1))colnames(h) <- c(1:(dim(m)[2]-1))for(i in 1:(dim(m)[1]-1))
  for(j in 1:(dim(m)[2]-1))
  [h[i,j] < -deltaelta_ij(m,i,j)$Delta
list(
  Comment1=paste("La matriz de los deltas asociaciados es la siguiente: "),
  Matriz = h,
  Comment2=paste("La delta de Cox global es: "),
   DGlobal = mean(h),
  Comment3=paste("La delta de Cox central es: "),
  DCentral=mean( h[c(-1, -(dim(m)[1]-1)), c(-1, -(dim(m)[2]-1))]))
```
#### Script | Cálculo Delta de Cox de una matriz dada

#### $>$  deltacox(m1)

#### \$Comment1

[1] "La matriz de los deltas asociaciados es la siguiente: "

#### **SMatriz**

 $\overline{3}$ 1 2 4 5. 6 8 7 1 1.867041 1.6460261 1.5960283 1.3777890 1.5072408 1.3065623 0.7675032 4.057443 2 1.888600 1.7074610 1.6727655 1.4415501 1.5971595 1.4682364 1.2083301 2.449743 3 1.818956 1.6884146 1.6891558 1.4610726 1.5378700 1.3994286 1.2140274 2.668910 4 1.565607 1.4894963 1.4777537 1.3945487 1.3699384 1.1826982 0.9978243 1.429499 5 1.607172 1.3562179 1.3521928 1.2127469 1.4402238 1.2269828 0.9682735 1.306546 6 1.157097 0.9288177 0.8517968 0.7506645 0.7741677 1.0612508 0.7814562 1.160995 7 1.245677 0.9880515 0.8847237 0.7168236 0.7511090 0.9437737 0.9336230 1.223194 8 1.916960 1.4955262 1.3001389 1.0565315 1.0003767 1.0508090 1.0582695 2.018050

#### \$Comment2

[1] "La delta de Cox global es: "

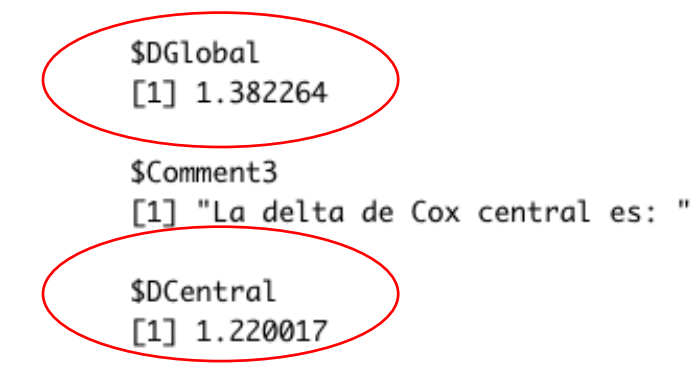